Exercise 1 : Machine Learning (general)

- (a) Define the terms "supervised learning", "unsupervised learning", and "reinforcement learning".
- (b) Sketch for each learning paradigm a typical problem together with a description of its technical realization.

## Exercise 2 : Specification of Learning Tasks

The following picture from the lecture slides describes the relationship between Real World and Model World, when it comes to the specification of learning tasks.

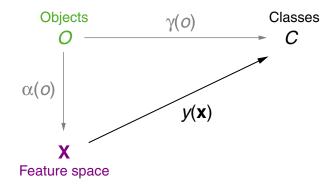

- (a) Assume you are building a machine learning system that predicts whether a given mushroom is poisonous or edible. For the following list, decide which symbol from the picture most closely matches the given list item:
  - (a) A pile of Mushrooms.
  - (b) A table with the columns "size", "weight", and "color", as well as one row for each possible mushroom, and the respective measurements in the cells.
  - (c) A human mushroom expert who can tell whether any mushroom you show them is poisonous or edible.
  - (d) A device that measures size, weight and color of a mushroom.
  - (e) The set {Poisonous, Edible}
  - (f) The machine learning system that you are trying to build.

Exercise 3 : Linear Algebra

The three (2,3)-matrices A, B, C are given as

$$\mathbf{A} = \begin{bmatrix} 3 & 5 & 2 \\ 1 & 4 & 0 \end{bmatrix}, \mathbf{B} = \begin{bmatrix} 2 & 1 & 2 \\ 5 & 8 & -1 \end{bmatrix}, \mathbf{C} = \begin{bmatrix} 1 & -1 & 2 \\ 5 & -2 & 0 \end{bmatrix}.$$

Evaluate the following expressions:

(a) 3A + 2B - 5C

(b) 
$$3(\mathbf{B}-\mathbf{A})^T - \mathbf{C}^T$$

(c) 
$$\mathbf{A} \cdot \mathbf{C}^T$$

## Exercise 4 : Calculus

Calculate the first-order partial derivatives  $\frac{\partial z}{\partial x}$  and  $\frac{\partial z}{\partial y}$  of the following functions:

(a) 
$$z = (2x - 3y^2)^5$$

(b)  $z = x^2 \cdot e^{-xy}$ 

Exercise 5 : Gradient Descent

In this exercise you will be calculating one iteration of the <u>LMS</u> algorithm. The task is to fit a straight line given as  $y(x) = w_0 + w_1 x$  through a given set of points D by adjusting the parameters  $w_0$  and  $w_1$ . The pairs  $(\mathbf{x}, c) \in D$  are given as (4, 6), (-1, -3), (5, 10).

- (a) Plot the line parametrized with  $w_0 := 1$ ,  $w_1 := 2$  as well as all samples from D into the same coordinate system.
- (b) For the first iteration, (4, 6) is 'randomly' selected as the ground-truth pair  $(\mathbf{x}, c)$ . Compute the loss w.r.t. w, which is defined as

$$l_2(c, y(\mathbf{x})) = \frac{1}{2} \cdot (c - y(\mathbf{x}))^2$$

 $\frac{\partial l_2}{\partial w_0}$ 

(c) Derive the gradient

Verify that this is indeed 
$$-\delta \cdot \mathbf{x}$$
.

(d) The following plot shows the loss landscape defined by  $l_2$  with the current choice of  $(\mathbf{x}, c) = (4, 6)$ .

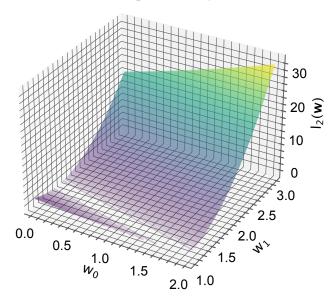

(d1) The model is initialized with  $w_0 := 1$ ,  $w_1 := 2$ . Mark the current location of the model in the loss landscape, i.e.,  $\binom{w_0}{w_1}$ .

(d2) Draw the line of gradient descent, which is defined as

$$\underbrace{\left\{ \begin{pmatrix} w_0 \\ w_1 \end{pmatrix} - \eta \cdot \begin{pmatrix} \frac{\partial l_2}{\partial w_0} \\ \frac{\partial l_2}{\partial w_1} \end{pmatrix} \mid 0 \le \eta \le 0.03 \right\}}_{\mathbf{w} + \mathbf{\Delta w} \text{ for increasing } \eta},$$

by connecting the start and end point from the set.